# **ADVANCE DIGITAL MARKETING**

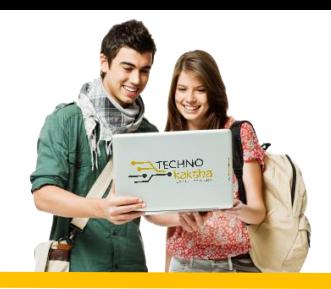

# DURATION: 12 MONTHS

## Overview of Digital Marketing

- **What is marketing and digital marketing?**
- **Understanding Marketing and Digital Marketing Process?**

#### Website Creation

- **Understanding about Internet, websites**
- **Planning of a website Statics, Dynamics (Informative & Ecommerce)**
- **HTML Basic**
- **About CMS and creating website in WordPress**
- **Domain Booking**
- **Server & Hosting**
- **One Live Project**

### HTML 5

#### CSS3

#### Java Script

#### Photoshop

- **Introduction to Adobe Photoshop**
- **Color mode & resolution**
- **Types of Graphics**
- **Export Images**
- **Animated Images**
- **Tools Ruler and Scaling**
- **Create Logos Photos masking**

### Search Engine Optimization

- **What is SEO?**
- **What are search engines and their functions?**
- **Understanding traffic, keywords etc .**
- **On page optimization**
- **Off page optimization**
- **Google Web Master Tool (Search Console)**
- **Bing Web Master Tool**
- **SEO Interview Questions**
- **Others SEO Tools**

#### PPC Advertising (Google Ads & Express)

- **Understanding in organic search results**
- **Introduction to Google ads & PPC advertising**
- **Overview of Microsoft AdCenter (Bing & Yahoo)**
- **Setting up Google ads account**
- **Understanding ads account structure**
- **Campaigns, Ad groups, Ads, Keywords, etc.**
- **Types of Advertising Campaigns-Search, Display, Video**
- **Difference between search & display campaign l How does ads rank ads**
- **Understanding ads algorithm (ad rank) in detail with examples**
- **What is quality score?**
- **Why quality score is important What is CTR?**
- **Why CTR is important Understanding bids.**
- **Advanced level bid strategies**
- **Enhanced CPC**
- **What are flexible bidding strategies**
- **Understanding ad-extensions**
- **Types of ad-extensions**
- **Adding ad-extensions in our Campaign**
- **Creating ad groups**
- **Finding relevant ad groups options using tool**
- **Creating ad groups using tool**
- **Understanding keywords**
- **Finding relevant keywords**
- **Adding keywords in ad-group using keyword planner tool**
- **Understanding types of keywords Board, Phrase, Exact, Synonym & Negative**
- **Examples of types of keywords**
- **Creating ads**
- **Understanding ad metrics Display & destination URL.**
- **How to write a compelling ad copy**
- **Best & worst examples of ads Creating ads.**
- **Tracking Performance/Conversion**
- **What is conversion tracking Why is it important.**
- **How to set up conversion tracking**
- **Adding tracking code in your website**
- **Checking conversion stats**
- **Optimizing Search Campaigns**
- **Remarketing**

#### Social Media Marketing

- **What is social media?**
- **Understanding the existing social media paradigms & psychology**

• **How social media marketing is different than others**

#### LinkedIn Marketing

- **What is LinkedIn?**
- **Understanding LinkedIn**
- **Company profile vs Individual Profiles (Difference between Individual and Company Profiles)**
- **Understanding LinkedIn Groups (Manage LinkedIn groups)**
- **How to do marketing on LinkedIn groups**
- **LinkedIn Advertising & it best Practices**
- **Increase ROI from LinkedIn ads!**
- **LinkedIn Publishing**
- **Company Pages**

#### Twitter Advertising

- **Understanding twitter**
- **Tools to listen & measure influence on Twitter: Tweet deck, Klout, Peer Index**
- **How to do marketing on Twitter**
- **Black hat techniques of Twitter Marketing**
- **Checking conversion stats**
- **Optimizing Search Campaigns**
- **Remarketing**
- **Best & worst examples of ads Creating ads.**
- **Tracking Performance/Conversion**
- **What is conversion tracking Why is it important.**
- **How to set up conversion tracking**
- **Adding tracking code in your website**
- **Creating ads**
- **Understanding ad metrics Display & destination URL.**
- **How to write a compelling ad copy**
- **Advertising on Twitter**
- **Creating Campaigns**
- **Types of Ads**
- **Tools of twitter Marketing**

#### Video Marketing

- **Understanding Video Campaigns**
- **Creating 1st Video campaign**
- **Importance of Video marketing**
- **Benefits of Video marketing**
- **Using you tube for Business.**
- **Developing you tube video for Marketing strategy.**
- **Get traffic through you tube channel/video to your website.**
- **Create video ad group.**
- **Targeting options**

• **YouTube Monetization**

Google Analytics

AdSense & Blogging

Affiliate

Ecommerce Marketing

#### **Certification**

- **Google Ads Fundamental**
- **Google Ads Search**
- **Google Ads Display**
- **Google Ads Video**
- **Google Ads Shopping**
- **Google As Mobile**
- **Google Analytics**
- **Google Ads Shopping**
- **Google As Mobile**
- **Google Analytics**

Partners:

**SAKET** 

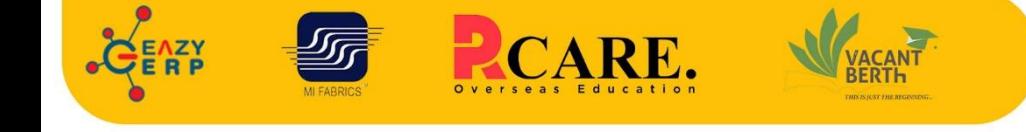

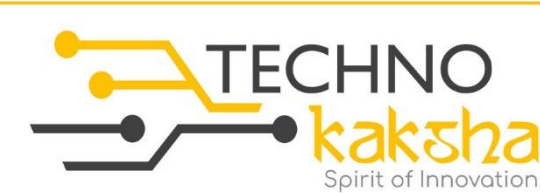

E-mail: enquiry@technokaksha.com Visit us: www.technokaksha.com @technokaksha ? @ 0 0 0

33 B Saiduljaib Extension, MB Road, Saket, New Delhi 110030

#### **Chatarpur**

D-3/79, Chattarpur Pahari, 60ft Road, New Delhi 10074

www.technokaksha.com